## **Table of Contents**

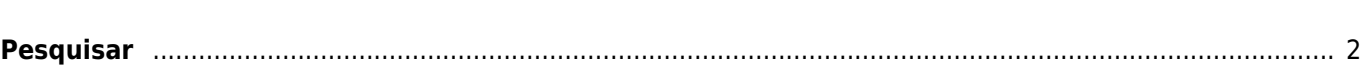

## <span id="page-1-0"></span>**Pesquisar**

 $\pmb{\times}$ 

O menu de pesquisa fornece várias funções, que serão descritas em baixo. Todas as pesquisas com base na localização ou com base no utilizador apresentam uma [lista de caches](https://cgeo.droescher.eu/pt/mainmenu/lists), enquanto que pesquisas por geo código e por trackable iram abrir diretamente os [detalhes da geocache](https://cgeo.droescher.eu/pt/cachedetails) ou os [detalhes do trackable](https://cgeo.droescher.eu/pt/trackabledetails).

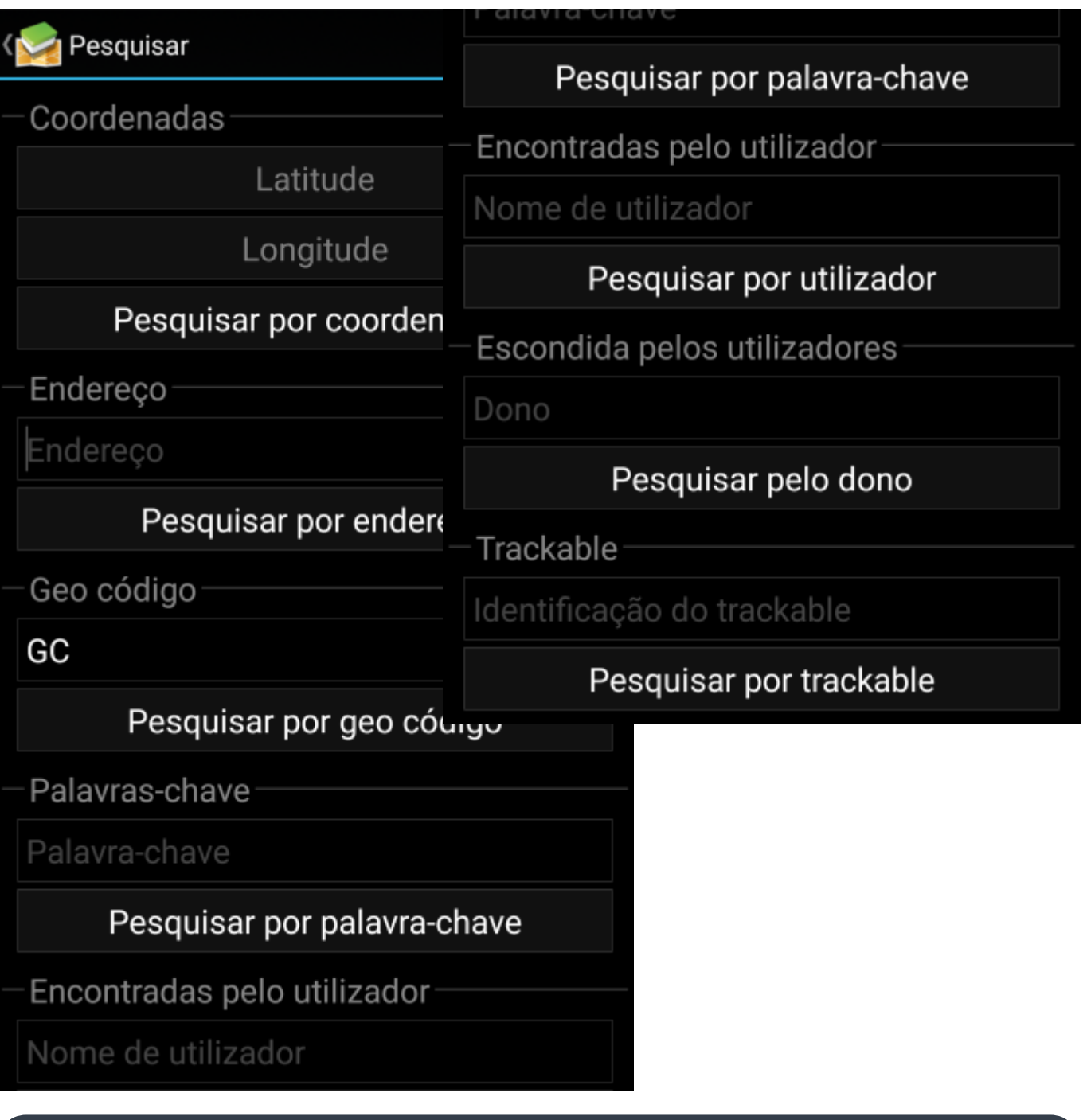

Todas a funções de pesquisa utilizam todas as plataformas de geocaching ativas em simultâneo e fornecem um resultado com base numa lista combinada de estas mesmas plataformas. Isto dependerá sempre nas funções suportadas por cada um dos serviços de geocaching como apresentado no

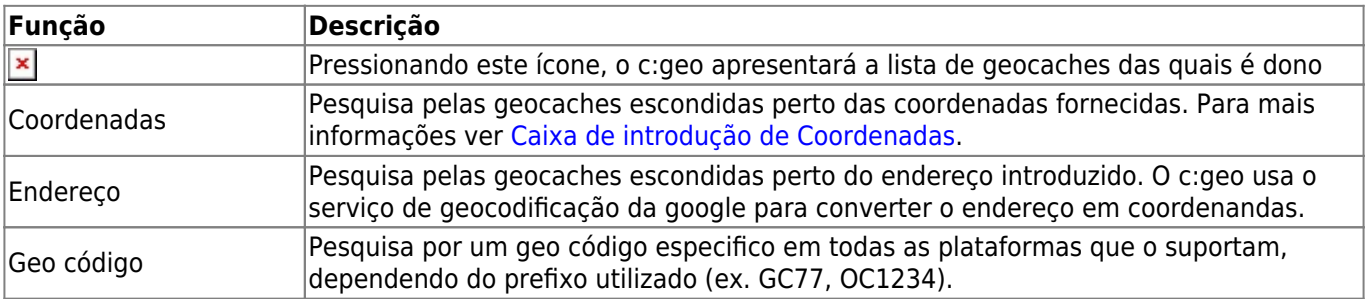

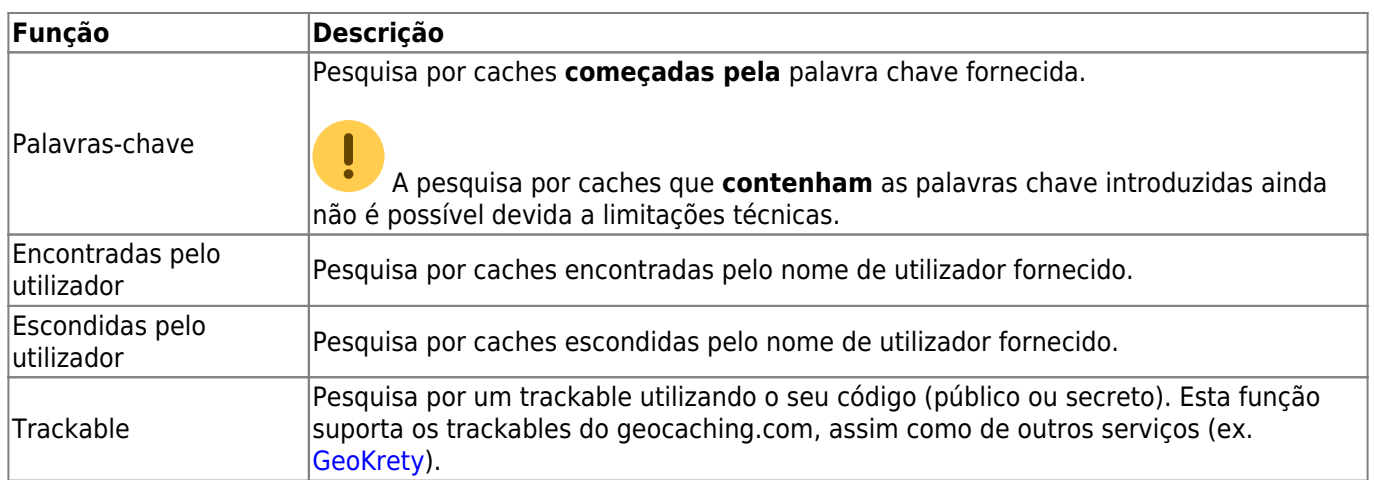